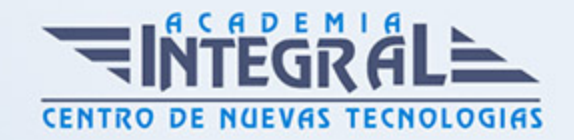

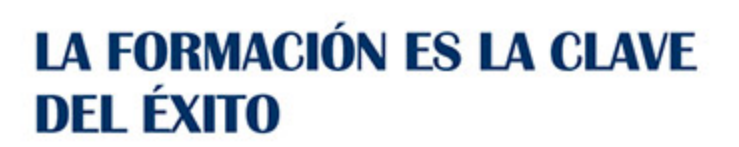

...............

# Guía del Curso Angular, NodeJS y MongoDB: Experto Programador Web

Modalidad de realización del curso: Online Titulación: Diploma acreditativo con las horas del curso

## **OBJETIVOS**

Si trabaja en el sector de la programación o tiene interés en hacerlo y quiere conocer los aspectos esenciales sobre realizar una programación web con Angular este es su momento, con el Curso de Angular, NodeJS y MongoDB: Experto Programador Web podrá adquirir las técnicas esenciales para desenvolverse profesionalmente en este entorno, creando un sistema web funcional con las tecnologías oportunas.

## CONTENIDOS

#### PARTE 1. WEB APP CON ANGULAR, NODEJS Y MONGODB

# UNIDAD DIDÁCTICA 1. PRESENTACIÓN CON EJERCICIO DE APLICACIÓN WEB

- 1. Desarrollo de proyecto MEAN (MongoDB, Express, AngularJS y NodeJS)
- 2. Ejemplo básicos práctico de web app con MongoDB, Express, Angular y NodeJS
- 3. Qué debemos saber antes de comenzar el proyecto de web app

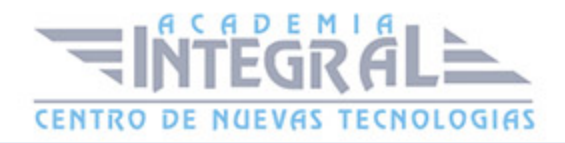

## UNIDAD DIDÁCTICA 2. INTRODUCCIÓN MEAN STACK

- 1. ¿Qué es el MEAN Stack?
- 2. Desarrollo MEAN Frameworks

# UNIDAD DIDÁCTICA 3. CONFIGURAR EL ENTORNO GRÁFICO PARA NUESTRA WEB APP

- 1. Instalar y configurar NodeJS
- 2. Instalar y configurar MongoDB
- 3. Herramientas extra: Git Bash, Postman o RESTClient

#### UNIDAD DIDÁCTICA 4. CREAR EL BACKEND DE NUESTRA WEB APP

- 1. Modelado de datos con Mongoose
- 2. Entendiendo el API REST
- 3. Listar, agregar y actualizar tareas con GET, PUT, DELETE, POST

# UNIDAD DIDÁCTICA 5. INTEGRAR EL API NUESTRA WEB APP CON FRONTEND

- 1. Consumiendo el servicio GET, POST, PUT, DELETE
- 2. Conclusiones, referencias y despedida del curso de web apps

#### PARTE 2. ANGULAR

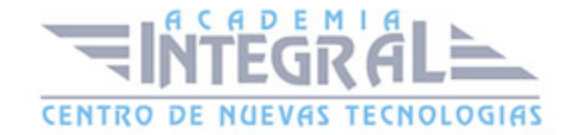

- 1. UNIDAD DIDÁCTICA 1. ANGULAR
- 2. Introducción
- 3. Instalación
- 4. Creando un proyecto

#### UNIDAD DIDÁCTICA 2. CREANDO UN PROYECTO

- 1. Introducción
- 2. Estructura
- 3. Editar el código
- 4. Crear una aplicación

## UNIDAD DIDÁCTICA 3. TYPESCRIPT

- 1. Introducción
- 2. Propiedades y datos
- 3. Métodos y objetos
- 4. Clases

# UNIDAD DIDÁCTICA 4. DIRECTIVAS

- 1. Introducción
- 2. Tipos de directivas
- 3. Estructurales
- 4. Atributos
- 5. Otras directivas
- 6. Crear una directiva
- 7. Utilizar la directiva

#### UNIDAD DIDÁCTICA 5. PIPES

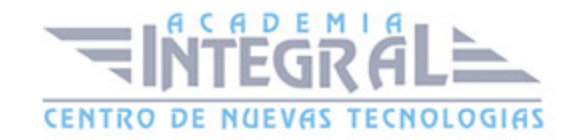

- 1. Introducción
- 2. Tipos de pipes
- 3. Usando pipes
- 4. Pipes personalizados

## UNIDAD DIDÁCTICA 6. RUTAS

- 1. Introducción
- 2. Configuración
- 3. Componentes
- 4. Router links
- 5. Router outlet

#### UNIDAD DIDÁCTICA 7. HTTP

- 1. Introducción
- 2. Implementar
- 3. Obtener datos
- 4. Peticiones
- 5. GET
- 6. POST
- 7. DELETE
- 8. PUT

#### UNIDAD DIDÁCTICA 8. FORMULARIOS

- 1. Introducción
- 2. Creación
- 3. Validación
- 4. Estados

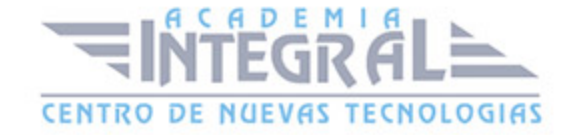

## UNIDAD DIDÁCTICA 9. ANIMACIONES

- 1. Introducción
- 2. Habilitar las animaciones
- 3. Creando una animación
- 4. Probando la animación

## UNIDAD DIDÁCTICA 10. MATERIAL DESIGN

- 1. Introducción
- 2. Instalación
- 3. Iconos
- 4. Componentes
- 5. Navegación
- 6. Formulario
- 7. Layout

## UNIDAD DIDÁCTICA 11. ANGULAR UNIVERSAL

- 1. Introducción
- 2. Implementación
- 3. Configuración
- 4. Ejecución

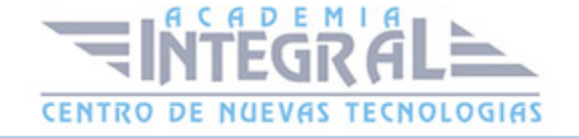

C/ San Lorenzo 2 - 2 29001 Málaga

T1f952 215 476 Fax951 987 941

#### www.academiaintegral.com.es

E - main fo@academiaintegral.com.es